## Fichier:Créer une application avec Lora32u4 pour The Things Network connecteur ufl.jpg

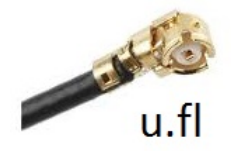

Pas de plus haute résolution disponible.

Créer\_une\_application\_avec\_Lora32u4\_pour\_The\_Things\_Network\_connecteur\_ufl.jpg (158 × 144 pixels, taille du fichier : 6 Kio, type MIME : image/jpeg) Fichier téléversé avec MsUpload on [Créer\\_une\\_application\\_avec\\_Lora32u4\\_pour\\_The\\_Things\\_Network](https://wikifab.org/wiki/Cr%25C3%25A9er_une_application_avec_Lora32u4_pour_The_Things_Network)

## Historique du fichier

Cliquer sur une date et heure pour voir le fichier tel qu'il était à ce moment-là.

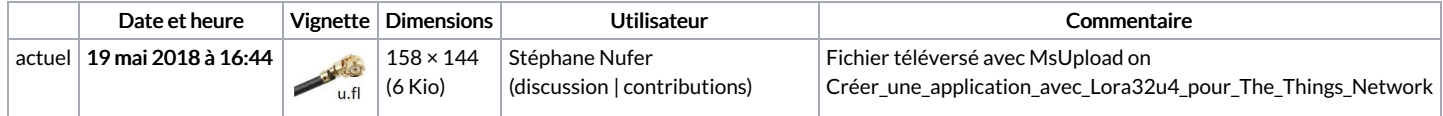

Vous ne pouvez pas remplacer ce fichier.

## Utilisation du fichier

La page suivante utilise ce fichier :

Créer une [application](https://wikifab.org/wiki/Cr%25C3%25A9er_une_application_avec_Lora32u4_pour_The_Things_Network) avec Lora32u4 pour The Things Network